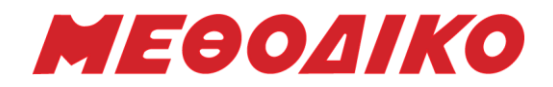

# Πανελλήνιες Εξετάσεις Ημερήσιων Γενικών Λυκείων

# Εξεταζόμενο Μάθημα: **Ανάπτυξη Εφαρμογών Οικονομικών Σπουδών**,

# Ημ/νία: **27 Μαΐου 2016**

# **Απαντήσεις Θεμάτων**

# **ΘΕΜΑ Α**

# **Α1. 1. Σωστό 2. Λάθος 3. Λάθος 4. Σωστό 5. Λάθος**

**Α2.** Με τη χρήση δεικτών διευκολύνονται οι λειτουργίες της εισαγωγής και δεδομένων στις λίστες. Η εισαγωγή ενός νέου κόμβου ανάμεσα στο δεύτερο και στον τρίτο κόμβο της λίστας φαίνεται στο σχήμα:

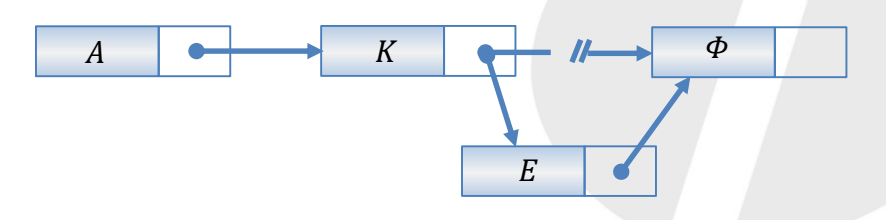

Οι απαιτούμενες ενέργειες για την εισαγωγή (παρεμβολή) του νέου κόμβου είναι ο δείκτης του δεύτερου κόμβου να δείχνει το νέο κόμβο και ο δείκτης του νέου κόμβου να δείχνει τον τρίτο κόμβο (δηλαδή να πάρει την τιμή που είχε πριν την εισαγωγή ο δείκτης του δεύτερου κόμβου).

Αντίστοιχα για τη διαγραφή ενός κόμβου αρκεί να αλλάξει τιμή ο δείκτης του προηγούμενου κόμβου και να δείχνει πλέον τον επόμενο αυτού που διαγράφεται, όπως φαίνεται στο παρακάτω σχήμα. Ο κόμβος που διαγράφηκε (ο δεύτερος) αποτελεί "άχρηστο δεδομένο" και ο χώρος μνήμης που καταλάμβανε, παραχωρείται για άλλη χρήση.

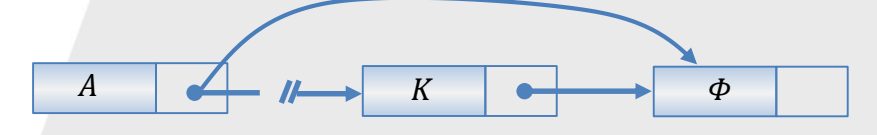

**Α3. α.** Βλέπε σχολικό εγχειρίδιο σελίδα 184 «Σύμφωνα με αυτή την αρχή … ανάπτυξή του»

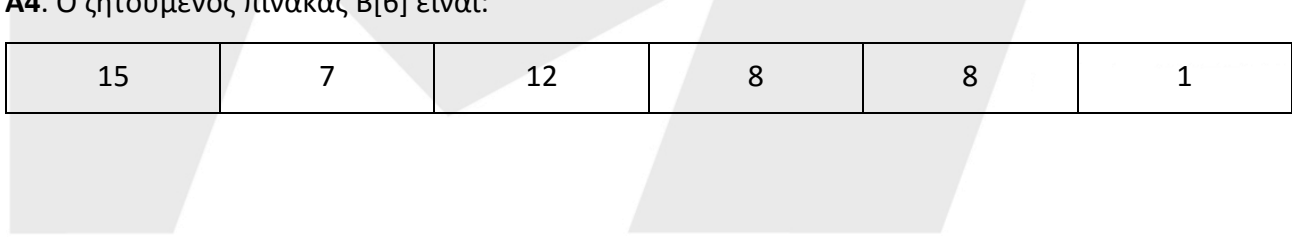

### **Α4**. Ο ζητούμενος πίνακας Β[6] είναι:

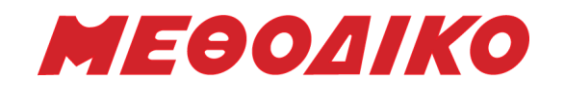

**Α5**. **α**. Οι τιμές οι οποίες θα εμφανιστούν είναι: 12, 17, 22

γιατί 1 <sup>η</sup> Επανάληψη: ΠΙΝ[4]=12

2 <sup>η</sup> Επανάληψη: ΠΙΝ[6]=17

3 <sup>η</sup> Επανάληψη: ΠΙΝ[7]=22

**β**. Οι τιμές οι οποίες θα εμφανιστούν είναι: 12, 5, 8

γιατί 1 <sup>η</sup> Επανάληψη: ΠΙΝ[4]=12

2 <sup>η</sup> Επανάληψη: ΠΙΝ[2]=5

3η Επανάληψη: ΠΙΝ[3]=8

## **ΘΕΜΑ Β**

## **Β1.**

παρονομαστής ← **1**  $Σ ← 0$ 

πρόσημο ← 1

Για i από 1 μέχρι 100

```
όρος ← 1 / παρονομαστής
```
όρος ← **όρος** \* πρόσημο

**Σ** ← Σ + όρος

```
Πρόσημο ← πρόσημο *(-1)
```
Παρονομαστής ← παρονομαστής +2

Τέλος\_Επανάληψης

π ← **4** \* Σ

# **Β2.**

Τέλος 1<sup>ου</sup> λεπτού: 1

Τέλος 2ου λεπτού: 1, 2

Τέλος 3ου λεπτού: 2

Τέλος 4ου λεπτού: 2, 3

Τέλος 5ου λεπτού: 2, 3

Τέλος 6ου λεπτού: 3, 4

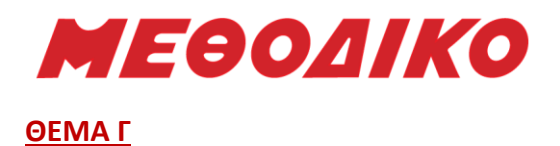

## **ΠΡΟΓΡΑΜΜΑ ΘΕΜΑ\_Γ**

ΜΕΤΑΒΛΗΤΕΣ

ΑΚΕΡΑΙΕΣ: ΑΡ\_ΥΠ, ΠΟΣΟΤΗΤΑ, ΚΟΣΤΟΣ, ΚΟΣΤΟΣ\_ΚΛ, ΕΠΙΠΛΕΟΝ\_ΠΟΣΟ

**ΑΡΧΗ**

**ΑΡΧΗ\_ΕΠΑΝΑΛΗΨΗΣ**

**ΔΙΑΒΑΣΕ** ΑΡ\_ΥΠ

**ΜΕΧΡΙΣ\_ΟΤΟΥ** ΑΡ\_ΥΠ>0

## **ΟΣΟ** ΑΡ\_ΥΠ>0 **ΕΠΑΝΑΛΑΒΕ**

**ΔΙΑΒΑΣΕ** ΠΟΣΟΤΗΤΑ

## **ΑΝ** ΠΟΣΟΤΗΤΑ <= ΑΡ\_ΥΠ **ΤΟΤΕ**

ΑΡ\_ΥΠ ← ΑΡ\_ΥΠ – ΠΟΣΟΤΗΤΑ

**ΑΛΛΙΩΣ**

ΠΟΣΟΤΗΤΑ ← ΑΡ\_ΥΠ

ΑΡ\_ΥΠ ← 0

**ΤΕΛΟΣ\_ΑΝ**

**ΑΝ** ΠΟΣΟΤΗΤΑ <= 50 **ΤΟΤΕ**

ΚΟΣΤΟΣ ← 580 \* ΠΟΣΟΤΗΤΑ

**ΑΛΛΙΩΣ\_ΑΝ** ΠΟΣΟΤΗΤΑ <= 100 **ΤΟΤΕ**

ΚΟΣΤΟΣ ← 520 \* ΠΟΣΟΤΗΤΑ

**ΑΛΛΙΩΣ\_ΑΝ** ΠΟΣΟΤΗΤΑ <= 200 **ΤΟΤΕ**

ΚΟΣΤΟΣ ← 470 \* ΠΟΣΟΤΗΤΑ

**ΑΛΛΙΩΣ**

ΚΟΣΤΟΣ ← 440 \* ΠΟΣΟΤΗΤΑ

**ΤΕΛΟΣ\_ΑΝ**

**ΓΡΑΨΕ** ΚΟΣΤΟΣ

**ΑΝ** ΠΟΣΟΤΗΤΑ <= 50 **ΤΟΤΕ**

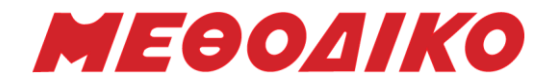

ΚΟΣΤΟΣ\_ΚΛ ← 580 \* ΠΟΣΟΤΗΤΑ

### **ΑΛΛΙΩΣ\_ΑΝ** ΠΟΣΟΤΗΤΑ <= 100 **ΤΟΤΕ**

ΚΟΣΤΟΣ\_ΚΛ ← 580 \* 50 – (ΠΟΣΟΤΗΤΑ-50) \* 520

## **ΑΛΛΙΩΣ\_ΑΝ** ΠΟΣΟΤΗΤΑ <= 200 **ΤΟΤΕ**

ΚΟΣΤΟΣ\_ΚΛ ← 50 \* 580 + 50 \* 520 + (ΠΟΣΟΤΗΤΑ - 100)\* 470

### **ΑΛΛΙΩΣ**

ΚΟΣΤΟΣ\_ΚΛ ← 50 \* 580 + 50 \* 520 + 100 \* 470 + (ΠΟΣΟΤΗΤΑ – 200)\* 440

### **ΤΕΛΟΣ\_ΑΝ**

ΕΠΙΠΛΕΟΝ\_ΠΟΣΟ ← ΚΟΣΤΟΣ\_ΚΛ – ΚΟΣΤΟΣ

**ΓΡΑΨΕ** ΕΠΙΠΛΕΟΝ ΠΟΣΟ

#### **ΤΕΛΟΣ\_ΕΠΑΝΑΛΗΨΗΣ**

**ΤΕΛΟΣ\_ΠΡΟΓΡΑΜΜΑΤΟΣ**

#### **ΘΕΜΑ Δ**

#### **ΠΡΟΓΡΑΜΜΑ ΘΕΜΑ\_Δ**

ΜΕΤΑΒΛΗΤΕΣ

ΑΚΕΡΑΙΕΣ: i, MAX\_ΑΓΟΡΙΑ, ΜΑΧ\_ΚΟΡΙΤΣΙΑ ΠΡΑΓΜΑΤΙΚΕΣ: ΧΡ[150000,12], ΣΧΡ[150000] ΧΑΡΑΚΤΗΡΕΣ: Φ[15000], ΚΩΔ[15000]

### **ΑΡΧΗ**

### **ΓΙΑ i ΑΠΟ 1 ΜΕΧΡΙ 150000**

ΔΙΑΒΑΣΕ ΚΩΔ[i], Φ[i]

**ΓΙΑ j ΑΠΟ 1 ΜΕΧΡΙ 12**

ΔΙΑΒΑΣΕ ΧΡ[i,j]

**ΤΕΛΟΣ\_ΕΠΑΝΑΛΗΨΗΣ**

#### **ΤΕΛΟΣ\_ΕΠΑΝΑΛΗΨΗΣ**

### **ΓΙΑ i ΑΠΟ 1 ΜΕΧΡΙ 150000**

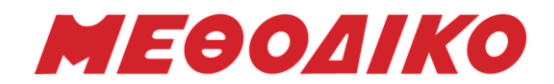

ΣΧΡ[i] ← 0

**ΓΙΑ j ΑΠΟ 1 ΜΕΧΡΙ 12**

ΣΧΡ[i] ← ΣΧΡ[i] + ΧΡ[i,j]

## **ΤΕΛΟΣ\_ΕΠΑΝΑΛΗΨΗΣ**

### **ΤΕΛΟΣ\_ΕΠΑΝΑΛΗΨΗΣ**

MAX\_ΑΓΟΡΙΑ ← ΘΕΣΗ\_ΜΑΧ (Φ, ΣΧΡ, "A")

**ΓΡΑΨΕ** ΚΩΔ[ΜΑΧ\_ΑΓΟΡΙΑ]

 $MAX$  ΚΟΡΙΤΣΙΑ ← ΘΕΣΗ ΜΑΧ (Φ, ΣΧΡ, "Κ")

**ΓΡΑΨΕ** ΚΩΔ[ΜΑΧ\_ΚΟΡΙΤΣΙΑ]

ΤΕΛΟΣ\_ΠΡΟΓΡΑΜΜΑΤΟΣ

ΣΥΝΑΡΤΗΣΗ ΘΕΣΗ\_ΜΑΧ (Φ, ΣΧ, ΦΥΛ): ΑΚΕΡΑΙΑ

ΜΕΤΑΒΛΗΤΕΣ

ΑΚΕΡΑΙΕΣ : Π

ΠΡΑΓΜΑΤΙΚΕΣ : ΣΧ [150000] , ΜΑΧ

ΧΑΡΑΚΤΗΡΕΣ : Φ [150000] , ΦΥΛ

# **ΑΡΧΗ**

 $n \leftarrow 0$ 

**Για i ΑΠΟ 1 ΜΕΧΡΙ 150000**

**ΑΝ** Φ[i] = ΦΥΛ **ΤΟΤΕ**

 $\Pi \leftarrow \Pi + 1$ 

**ΑΝ** Π=1 **ΤΟΤΕ**

ΜΑΧ ← ΣΧ [i]

ΜΑΧ\_ΘΕΣΗ ← i

**ΑΛΛΙΩΣ** 

**ΑΝ** ΣΧ[i] > ΜΑΧ **ΤΟΤΕ**

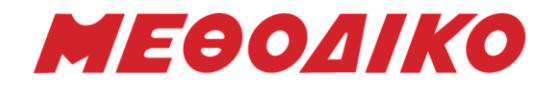

ΜΑΧ ← ΣΧ[i]

ΜΑΧ\_ΘΕΣΗ ← i

**TΕΛΟΣ\_AN**

**TΕΛΟΣ\_AN**

**TΕΛΟΣ\_AN**

**ΤΕΛΟΣ\_ΕΠΑΝΑΛΗΨΗΣ**

**ΤΕΛΟΣ\_ΣΥΝΑΡΤΗΣΗΣ**

*Επιμέλεια: Ανδρικόπουλος Ανδρέας, Τσαούσης Παναγιώτης*

**Μεθοδικό Φροντιστήριο www.methodiko.net** Βουλιαγμένης & Κύπρου 2, Αργυρούπολη, Τηλ: 210 99 40 999 Δ. Γούναρη 201, Γλυφάδα, Τηλ: 210 96 36 300